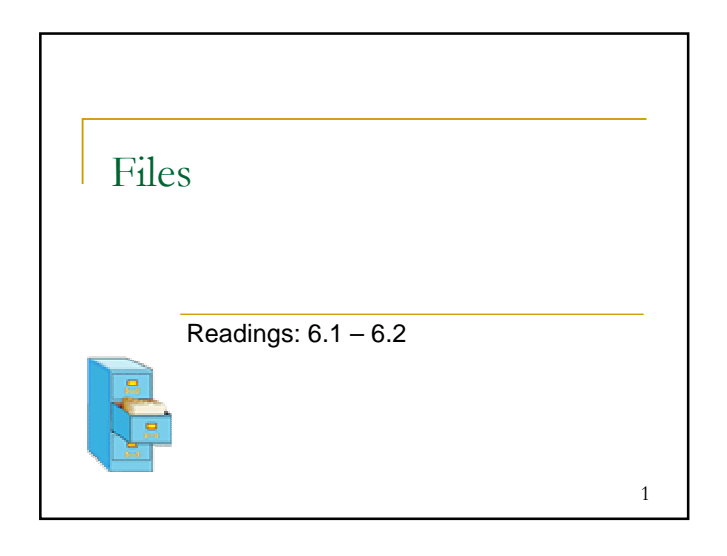

## Reading data from files

- Creating a Scanner for a file, general syntax: Scanner <*name>* = new Scanner(new File("<*file name>*"));
- **Example:** Scanner input = new Scanner(new File("numbers.txt"));
- $\blacksquare$  Instead of getting data from the keyboard via System.in, this Scanner object gets data from the file numbers.txt in the current folder (directory).

 $\overline{2}$ 

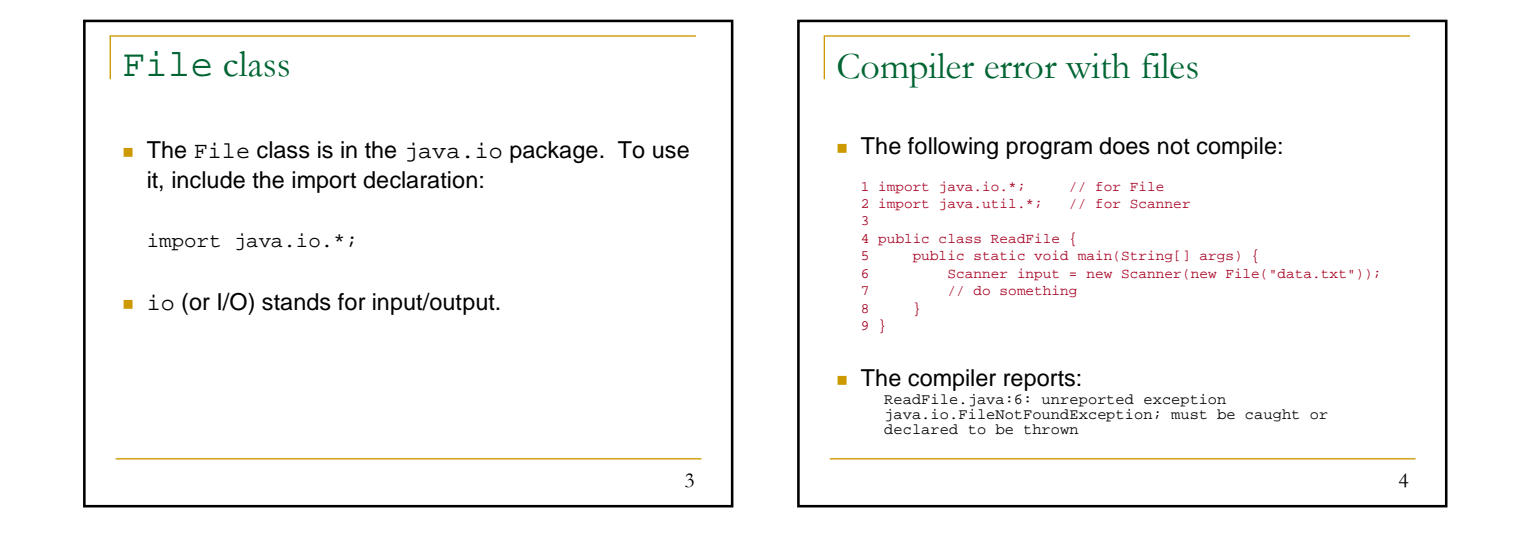

5

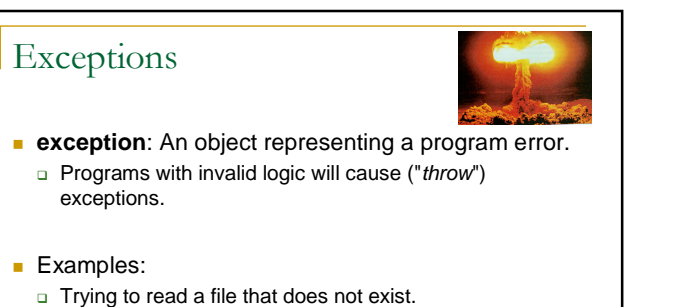

- 
- Dividing by 0.
- o Using charAt (10) on a string of length 5.

Checked exceptions **checked exception**: An exception that must be explicitly handled (otherwise the program will not compile). □ We must either: handle ("catch") the exception, or **E** explicitly state that we choose not to handle the exception (and accept that the program will crash if the exception occurs) **Nhy is a FileNotFoundException a checked exception?** 

6

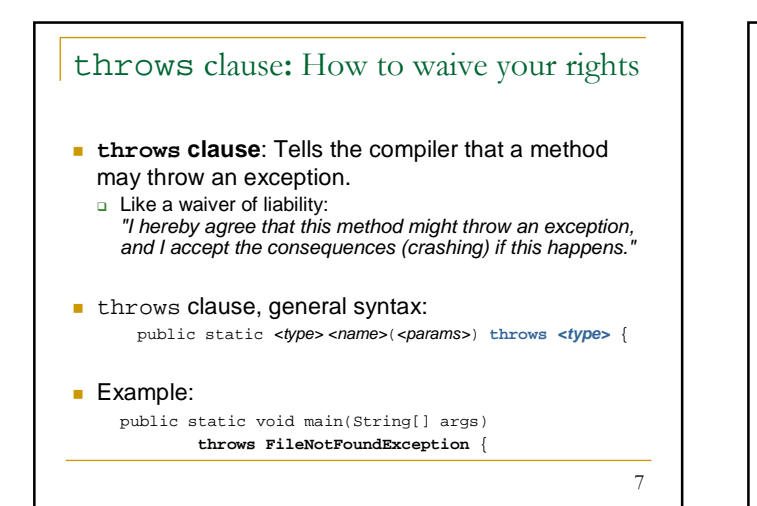

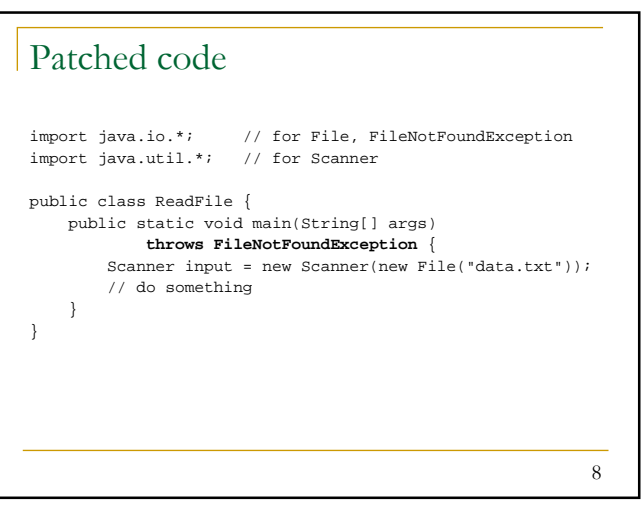

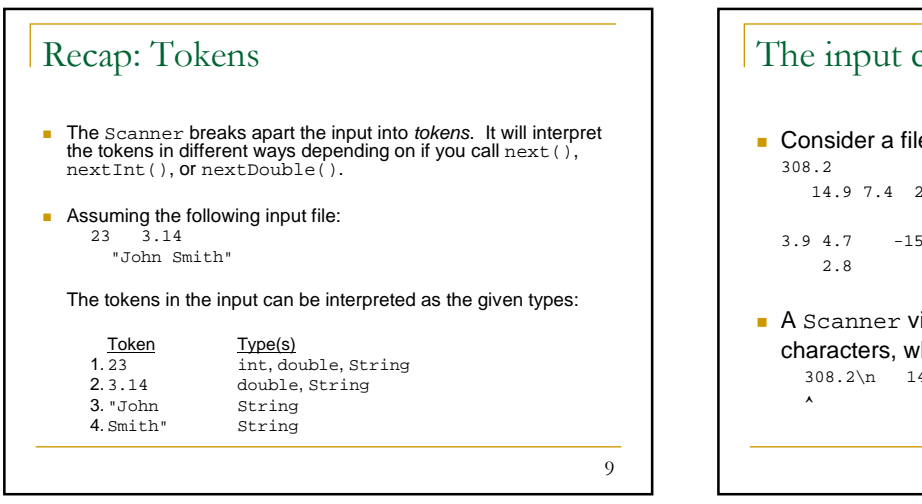

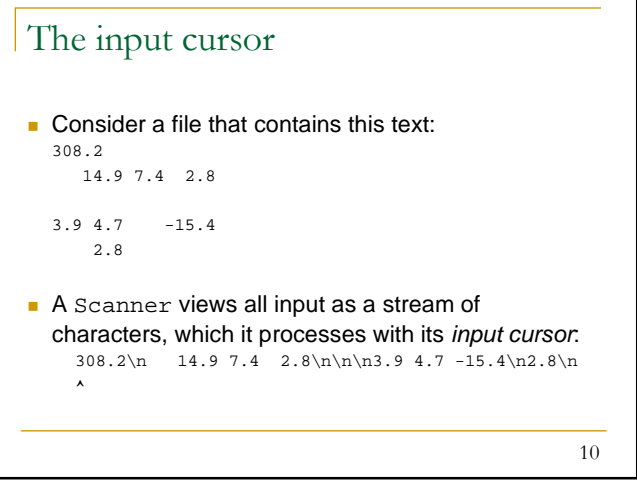

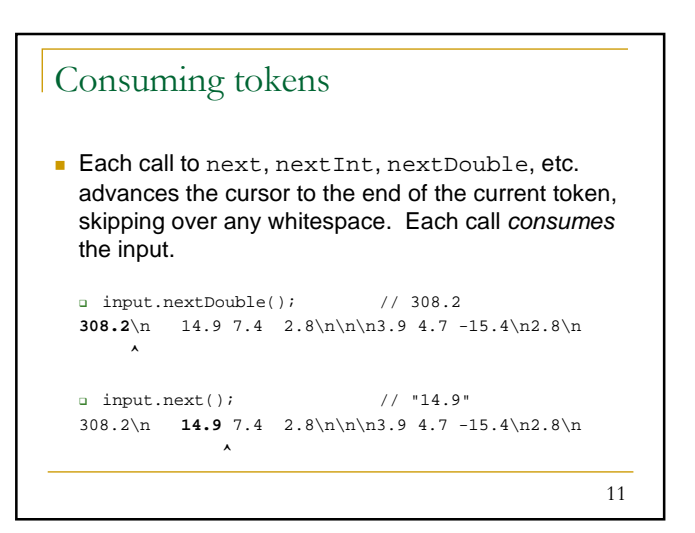

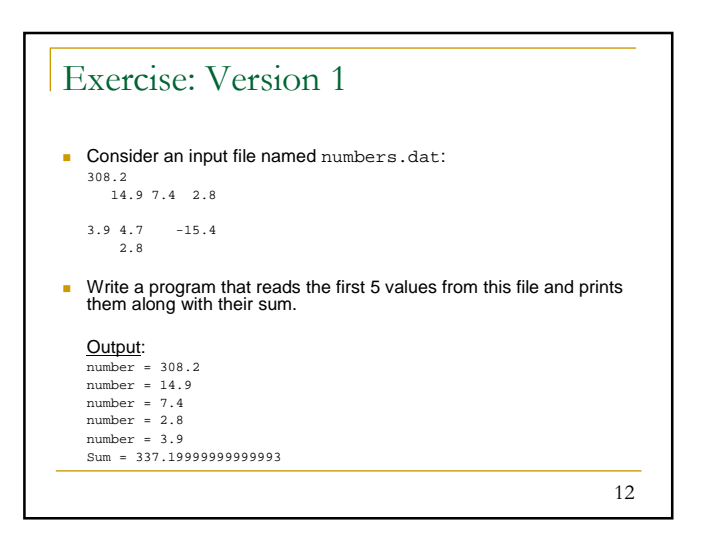

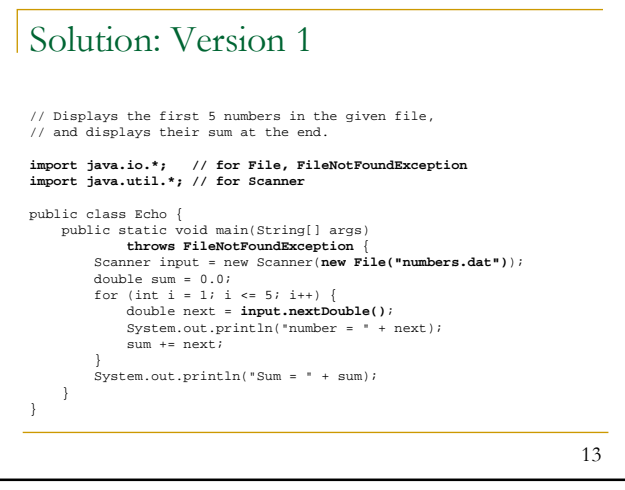

### Version 1 deficiency

- **The preceding program is impractical because it** only processes exactly 5 values from the input file.
- A better program would read the entire file, regardless of how many values it contained.
- $\blacksquare$  How would we accomplish that?

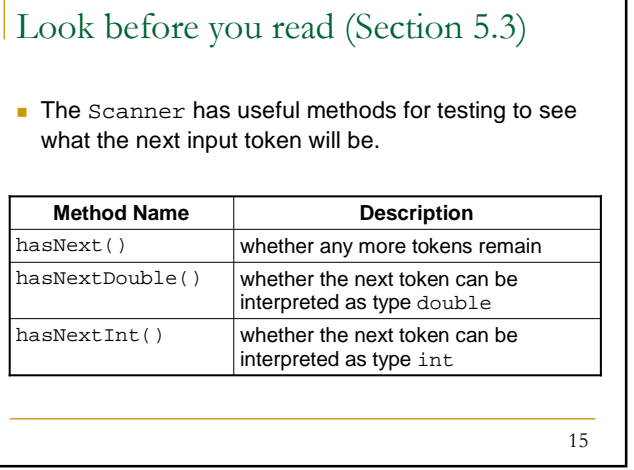

## 16 Exercise: Version 2 Rewrite the previous program so that it reads the entire file. Output: number = 308.2 number = 14.9  $number = 7.4$  $number = 2.8$ number = 3.9 number = 4.7  $number = -15.4$  $number = 2.8$ Sum = 329.29999999999995

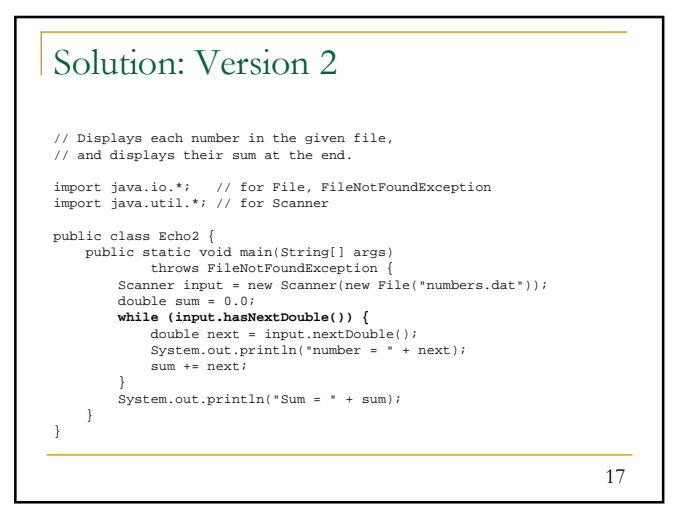

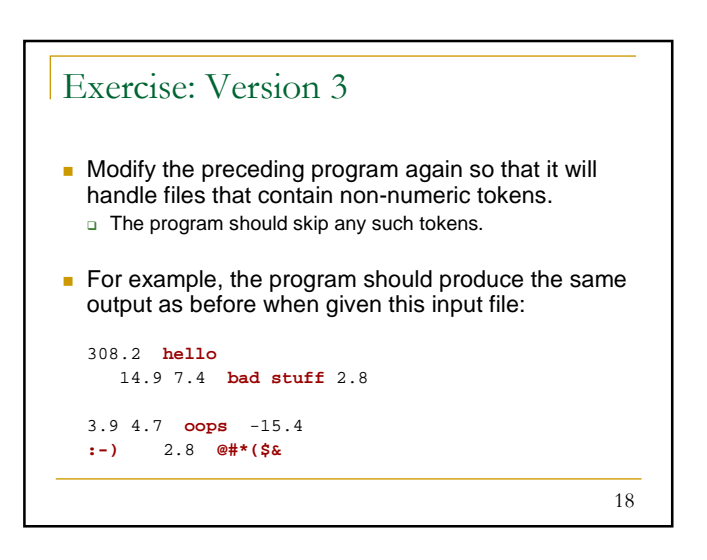

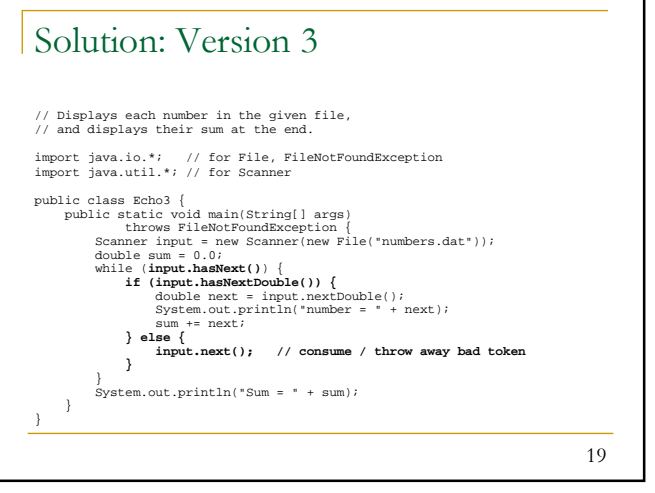

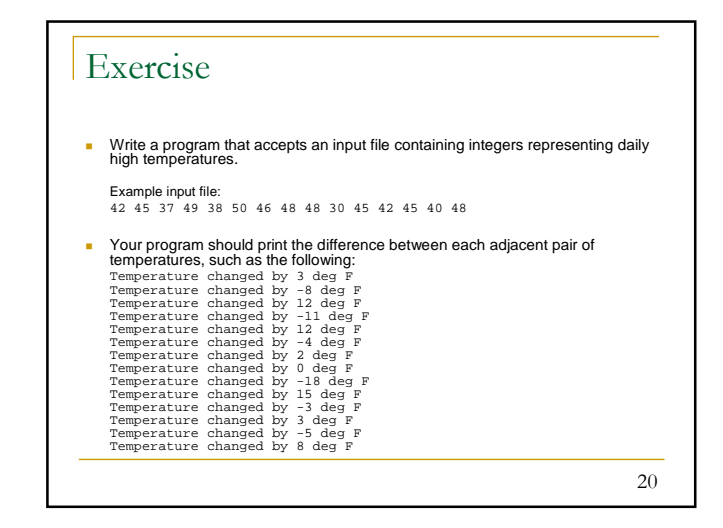

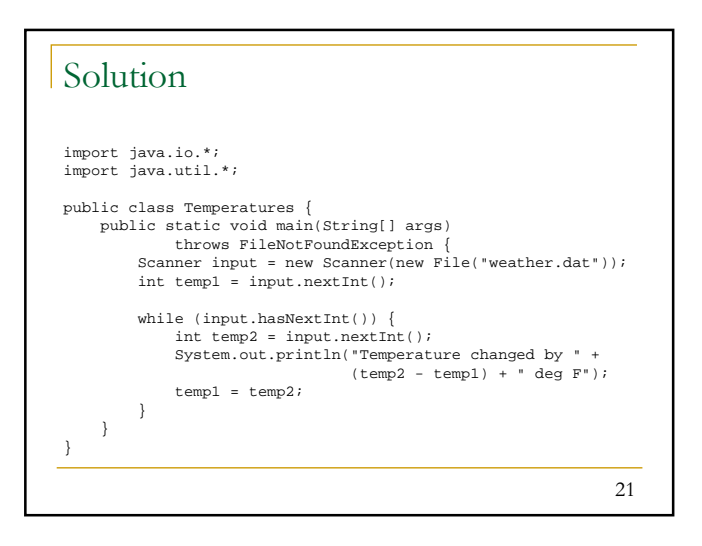

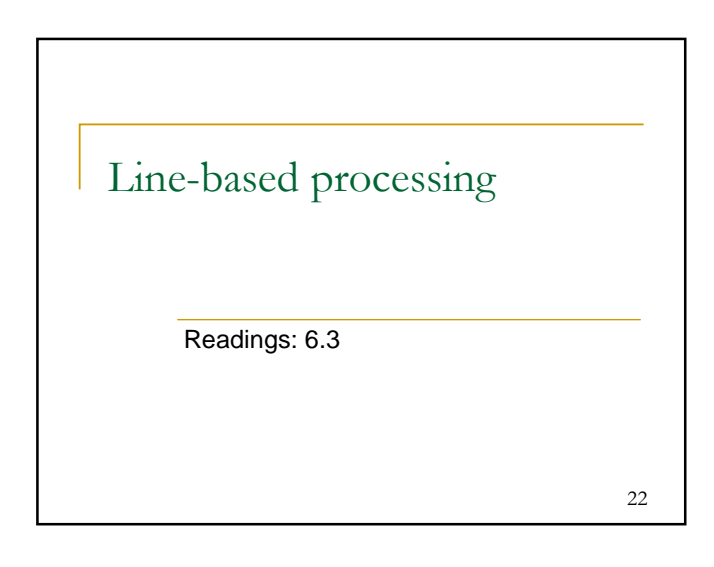

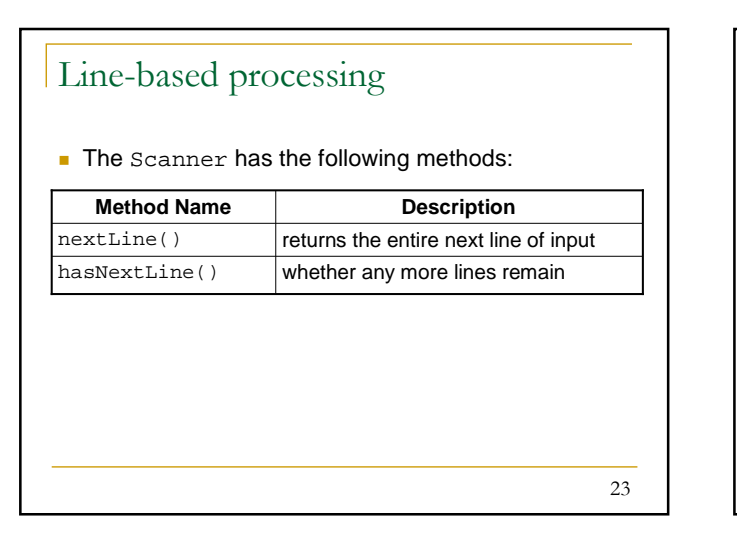

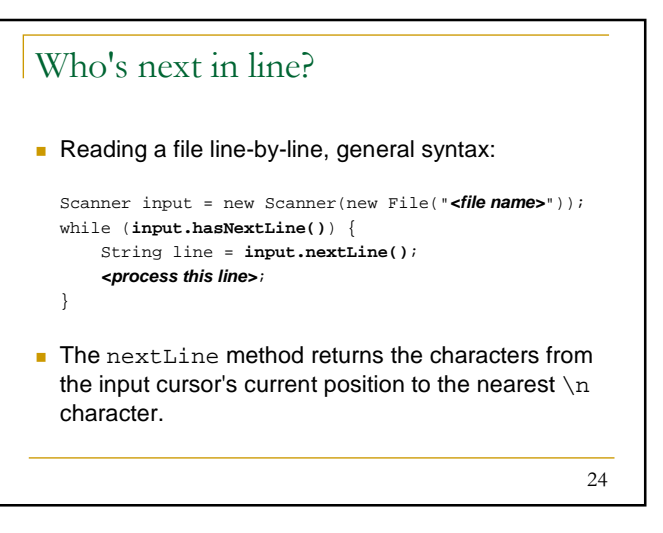

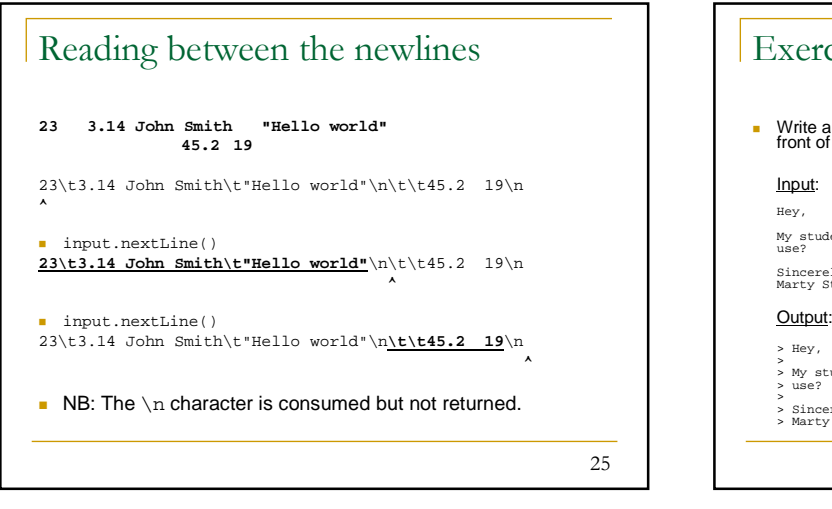

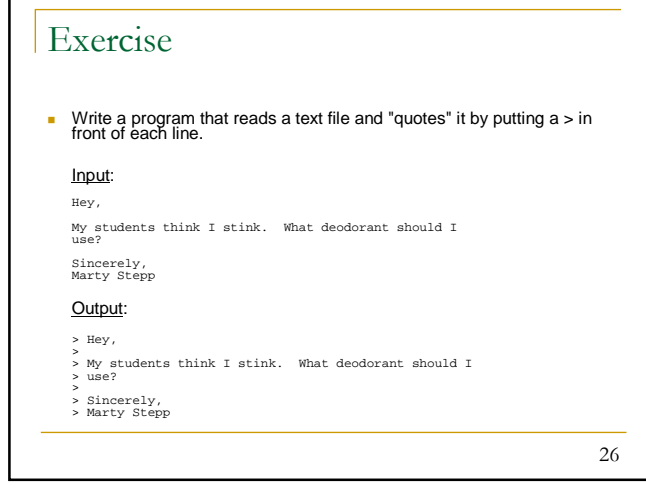

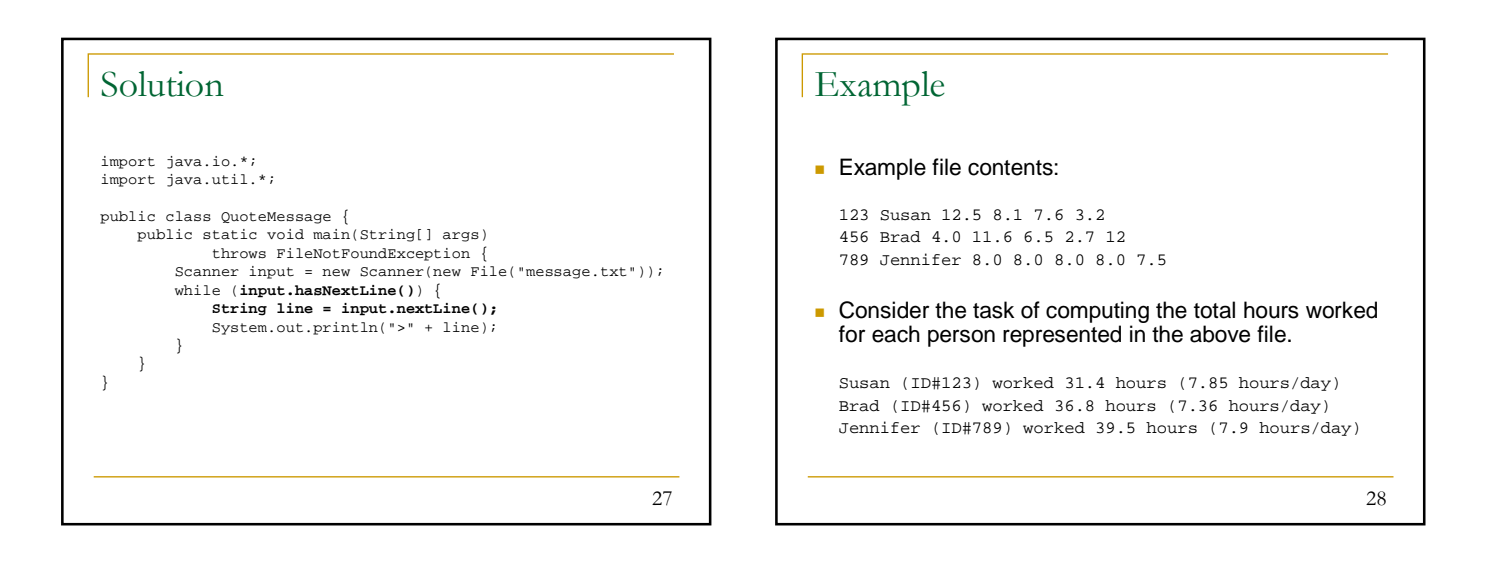

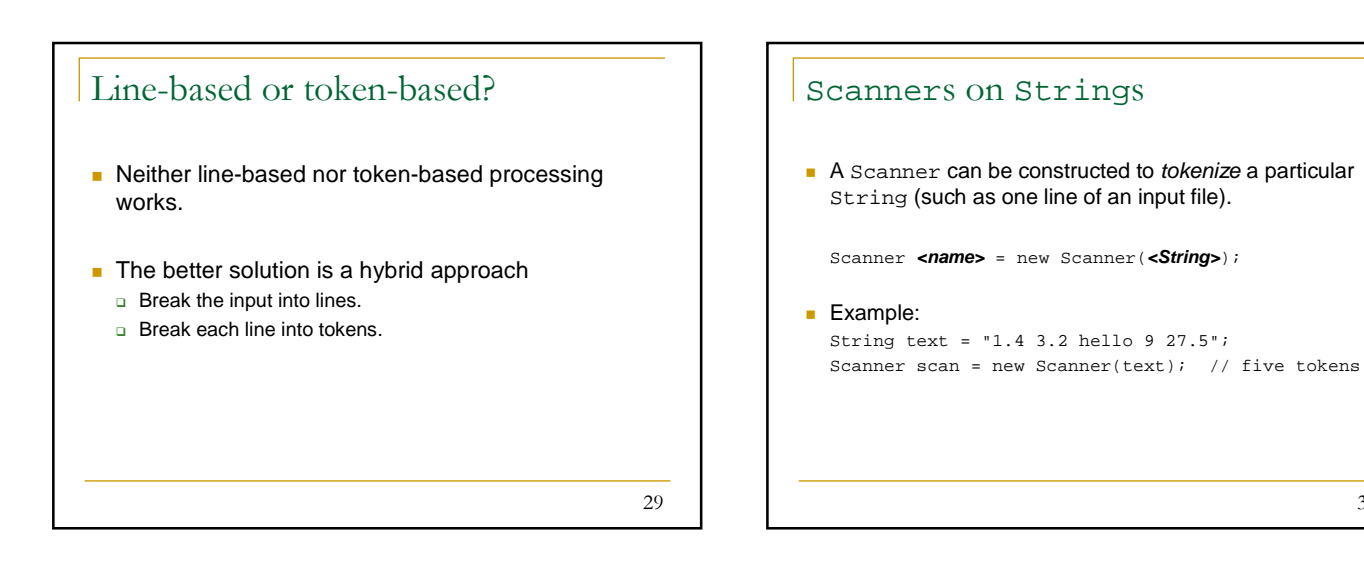

30

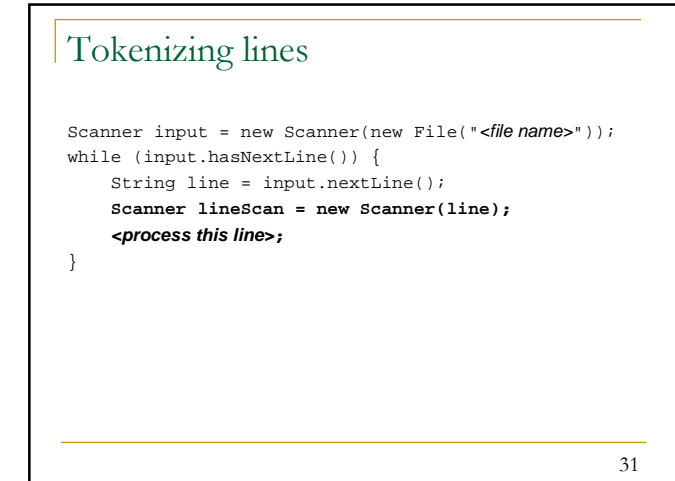

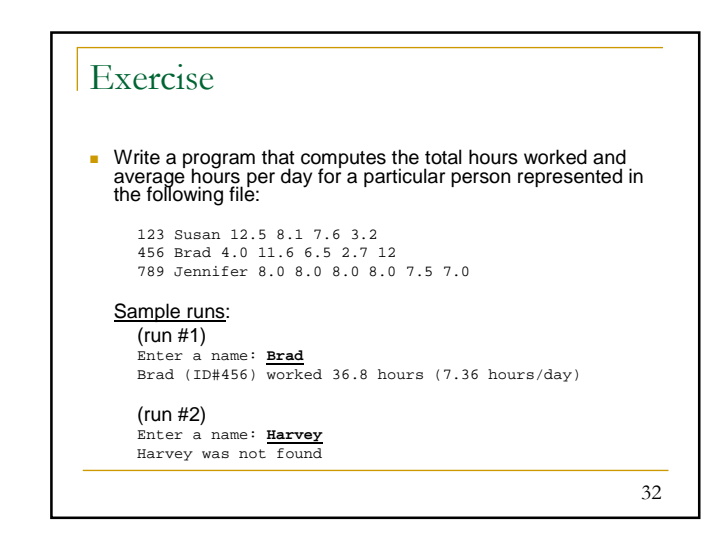

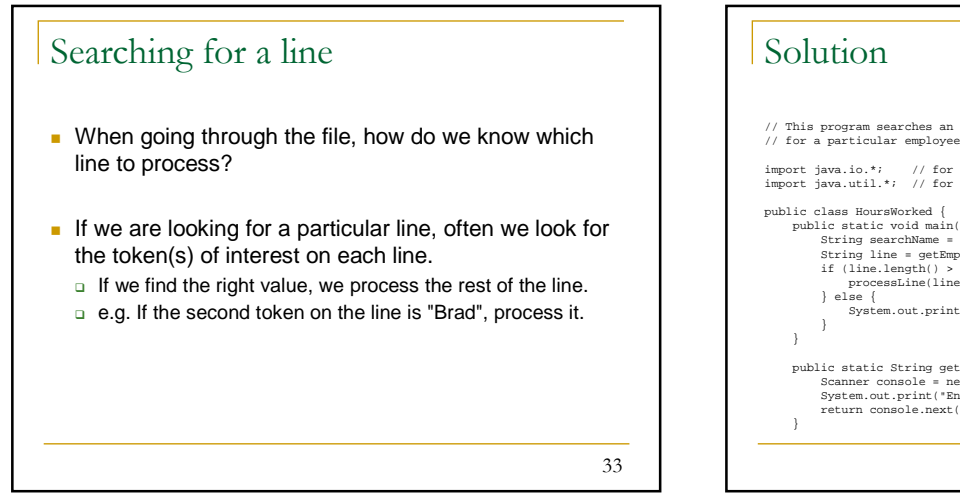

# 34 // This program searches an input file of employees' hours worked // for a particular employee and outputs that employee's hours data. import java.io.\*; // for File import java.util.\*; // for Scanner public class HoursWorked {<br>
public static void main(String[] args) throws FileNotFoundException {<br>
String searchName = getSearchName();<br>
String line = getEmployeeData(searchName);<br>
if (line.length() > 0) {<br>
processLine(lin } else { System.out.println(searchName + " was not found"); } public static String getSearchName() {<br>
Scanner console = new Scanner(System.in);<br>
System.out.print("Enter a name: ");<br>
return console.next();<br>
// e.g. "BRAD"<br>
}

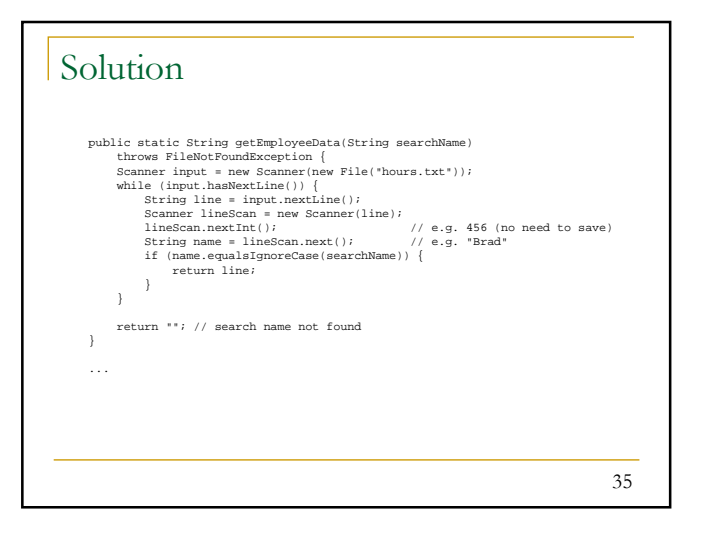

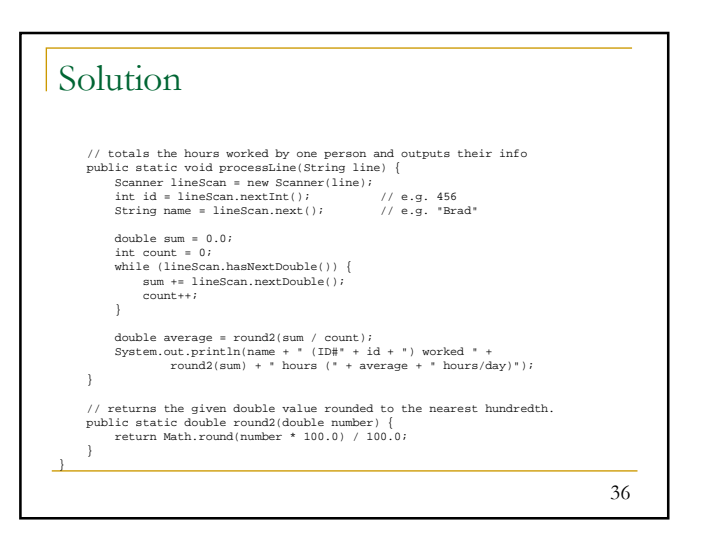

#### Exercise

- Write a program that reads in a file containing HTML text, but with the tags missing their < and > brackets.
	- □ Whenever you see any all-uppercase token in the file, surround it with < and > before you print it to the console.
	- o You must retain the original orientation/spacing of the tokens on each line.

37

#### 38 Exercise: Example input Output to console: <HTML> <HEAD> <TITLE> My web page </TITLE> </HEAD> <BODY> <P> There are pics of my cat here, as well as my <B> cool </B> blog, which contains <I> awesome </I> stuff about my trip to Vegas.  $<$ /BODY>  $<$ /HTML> Input file: HTML HEAD TITLE My web page /TITLE /HEAD BODY P There are pics of my cat here, as well as my B cool /B blog, which contains I awesome /I stuff about my trip to Vegas. /BODY /HTML

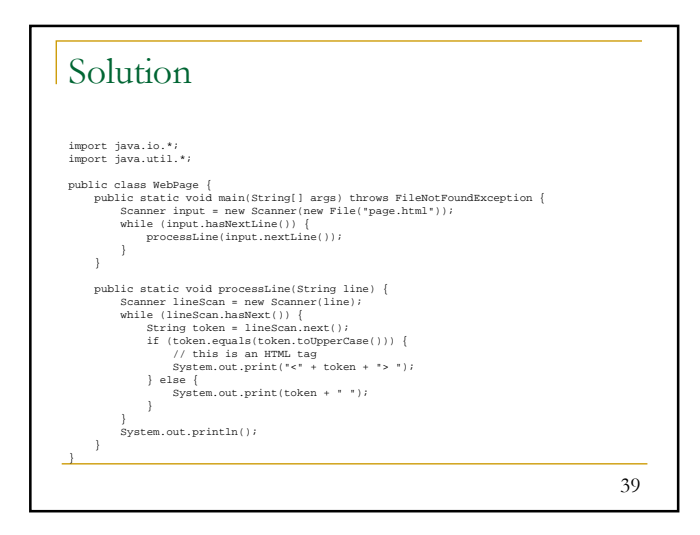

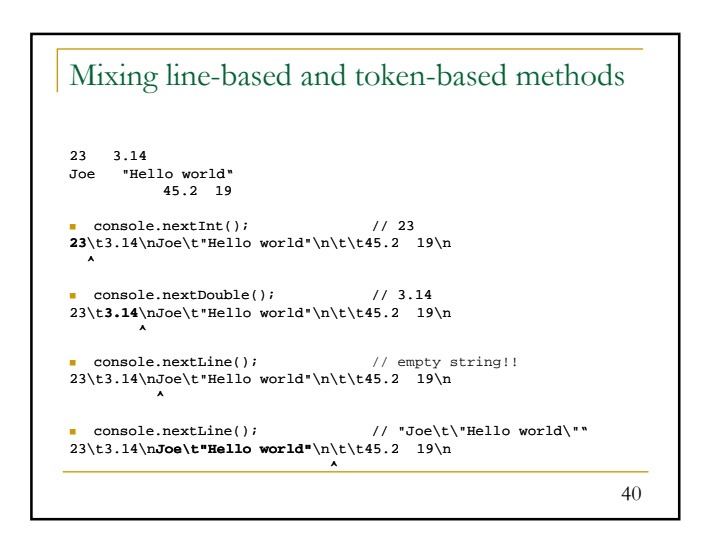

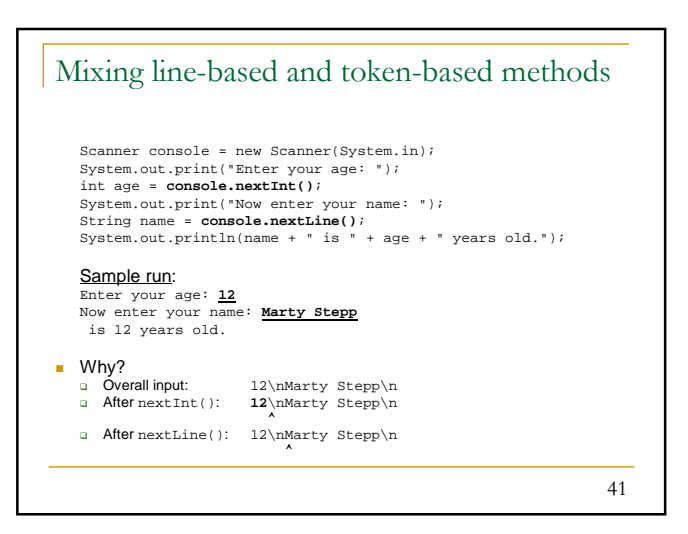

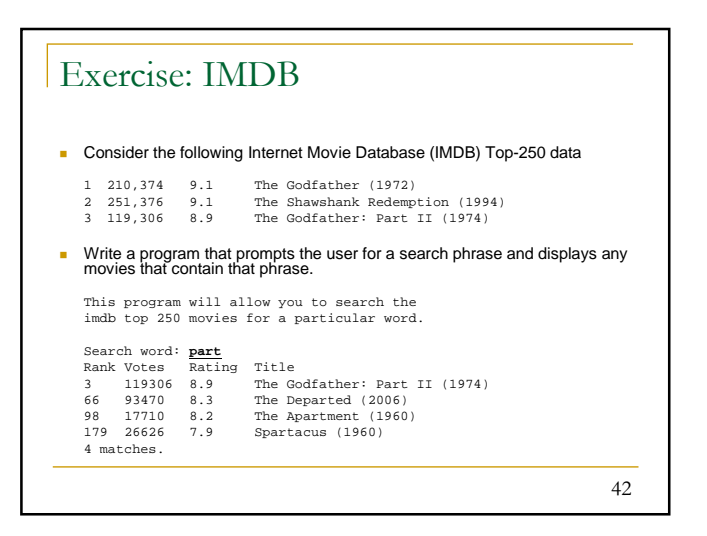

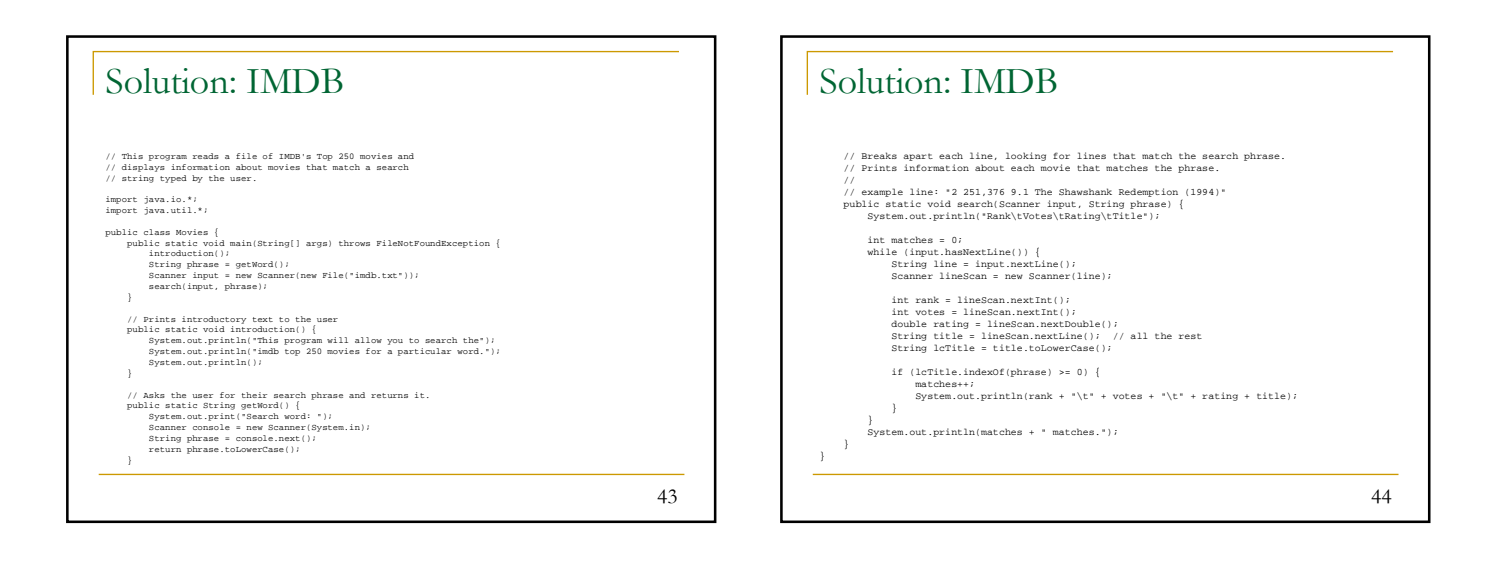

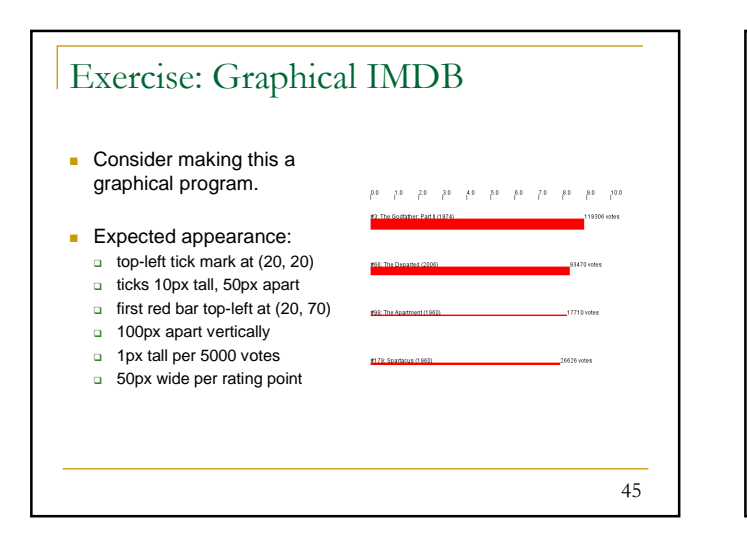

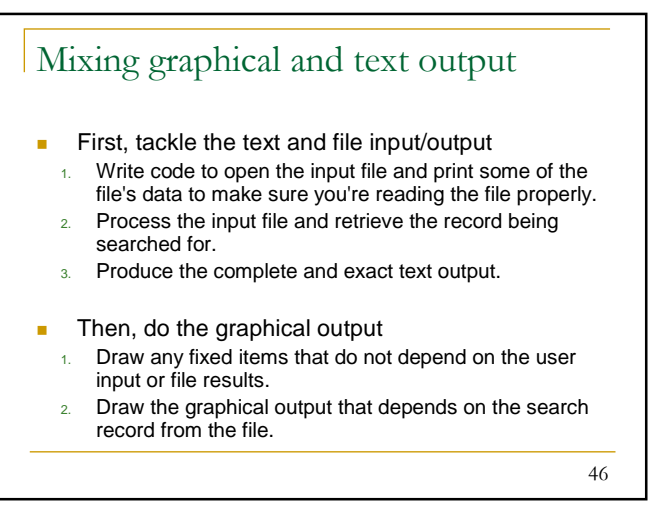

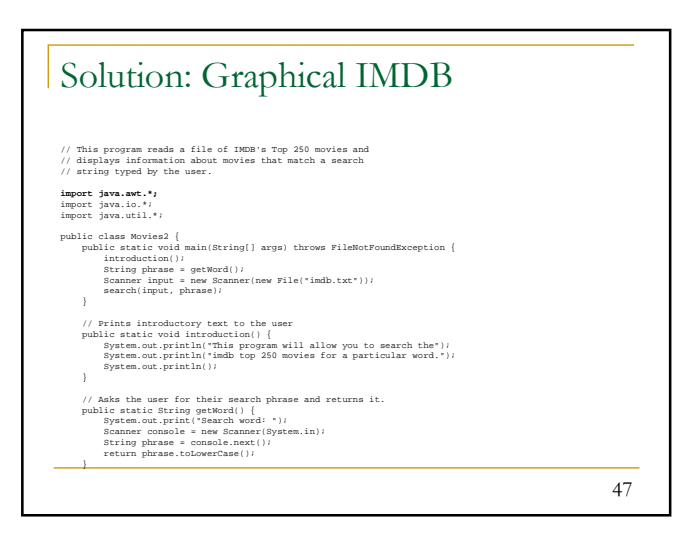

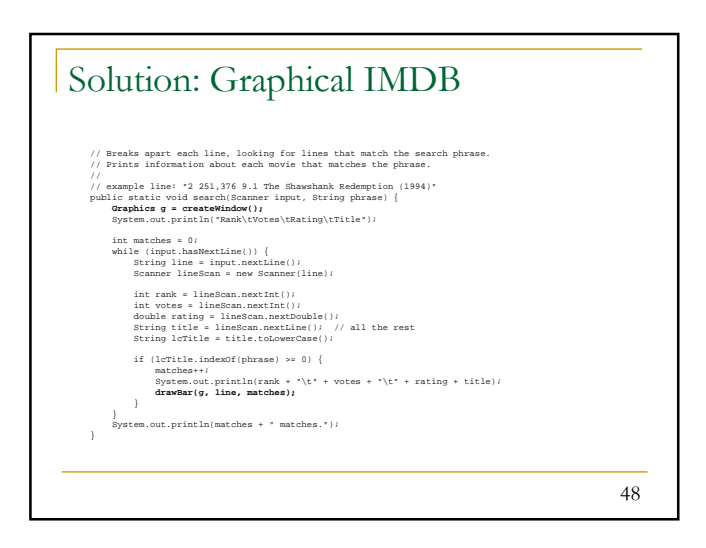

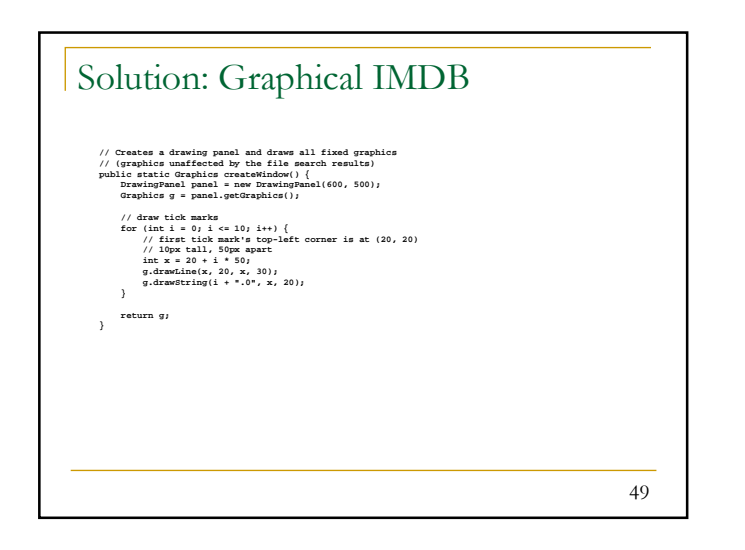

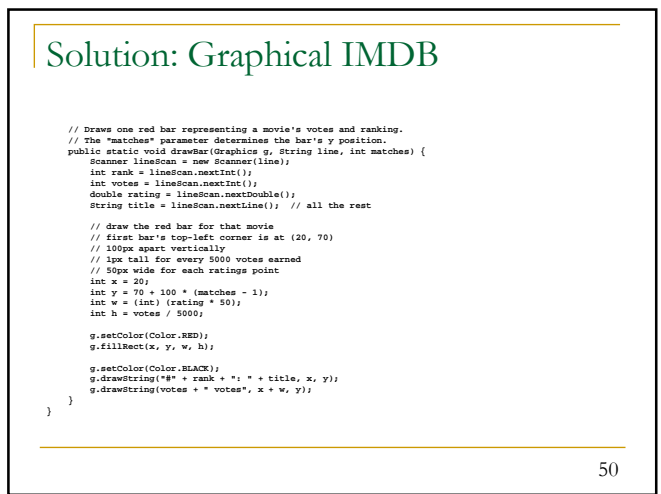

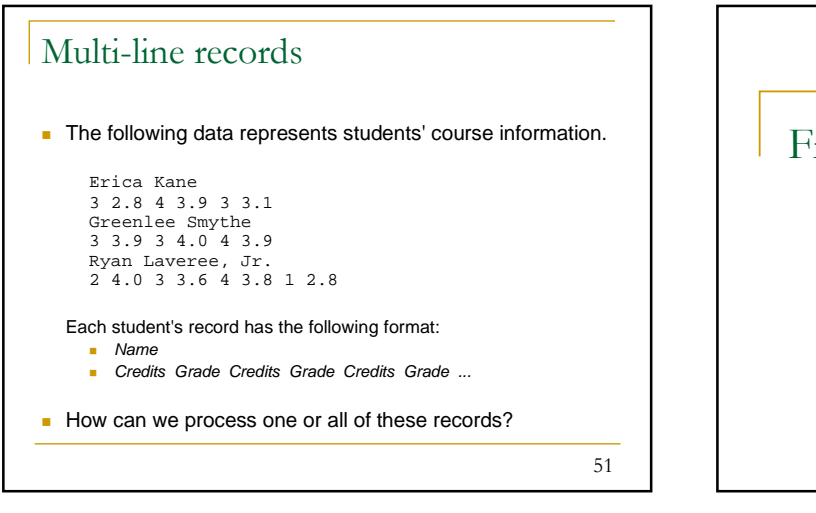

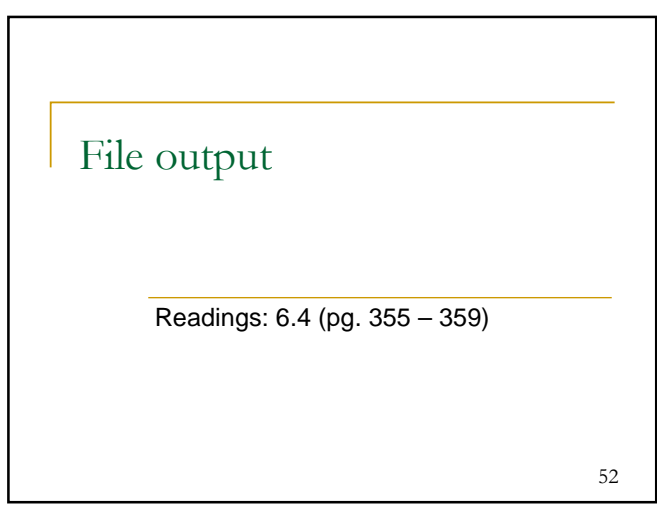

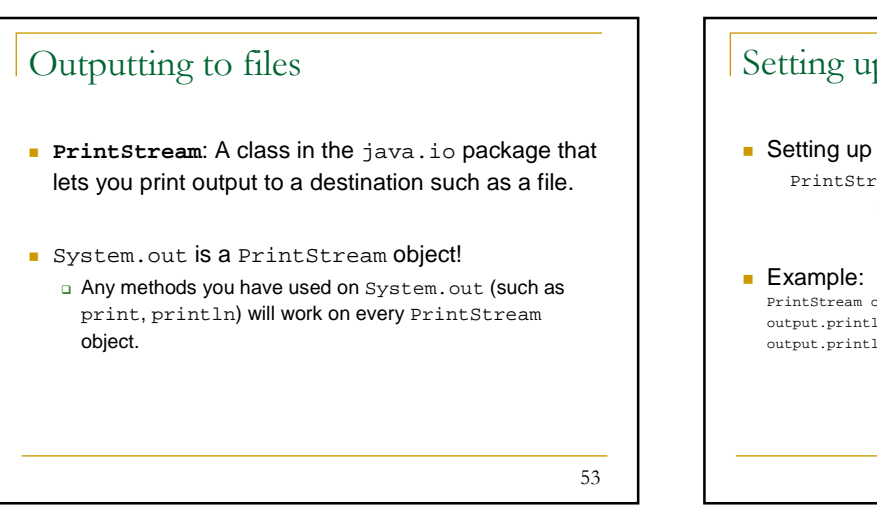

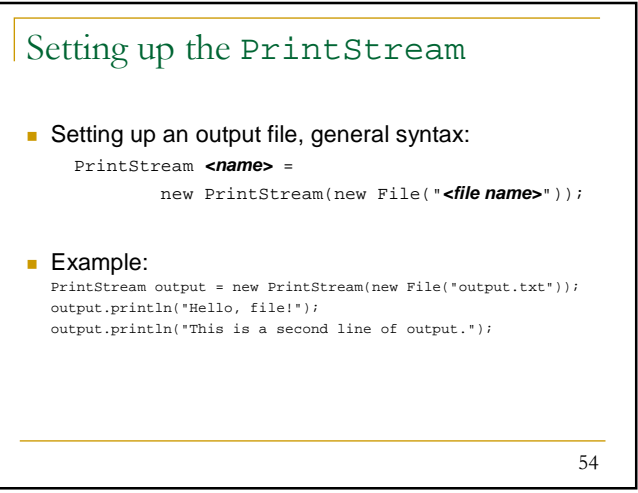

## PrintStream properties

- Caution: Do not open a file for reading (Scanner) and writing (PrintStream) at the same time.
	- o You could overwrite your input file by accident!

## Exercise

 $\blacksquare$  Write a method named  $\text{copy}$  that takes two filenames and copies the contents from the first file into the second file.

56

55

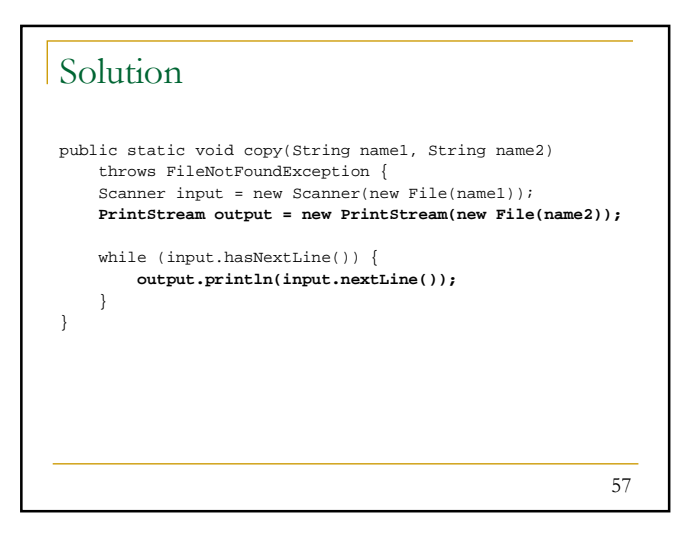